## **Cacher des objets**

- Informations Fabriquants - Tutoriels Vidéo - S'autoformer - Promethean - Activ'Inspire -

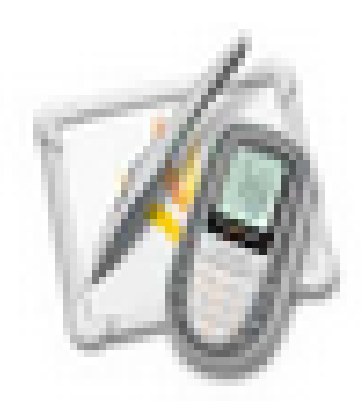

Date de mise en ligne : lundi 7 octobre 2013

**Copyright © Espace de Mutualisation TNI - Tableaux Numériques Interactifs**

**- Tous droits réservés**

En utilisant l'outil "Masquer", on peut rendre des objets (image, étiquette, mot) visibles ou invisibles par un clic.

Voici un paperboard qui vous montre cette fonction :